## Package 'polaroid'

November 18, 2023

Title Create Hex Stickers with 'shiny'

Version 0.1.0

Description Create hexagonal shape sticker image. 'polaroid' can be used in user's web browser. 'polaroid' can be used in 'shinyapps.io'. In both way, user can download created 'hexSticker' as 'PNG' image. 'polaroid' is built based on 'argonDash', 'colourpicker' and 'hexSticker' R package.

License MIT + file LICENSE

URL <https://github.com/jhk0530/polaroid>

BugReports <https://github.com/jhk0530/polaroid/issues>

Encoding UTF-8 RoxygenNote 7.2.3

Imports shiny

NeedsCompilation no

Author Jinhwan Kim [aut, cre, cph]

Maintainer Jinhwan Kim <hwanistic@gmail.com>

Repository CRAN

Date/Publication 2023-11-18 12:00:02 UTC

### R topics documented:

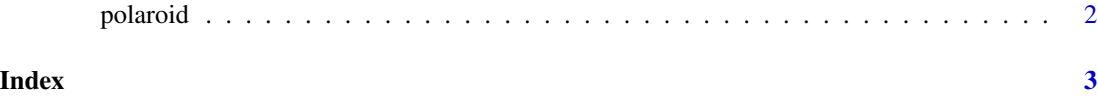

<span id="page-1-0"></span>polaroid *polaroid*

#### Description

run polaroid shiny application in appDir

#### Usage

polaroid()

#### Value

None

#### See Also

https://github.com/jhk0530/polaroid

#### Examples

if(interactive()){ polaroid() }

# <span id="page-2-0"></span>Index

polaroid, [2](#page-1-0)